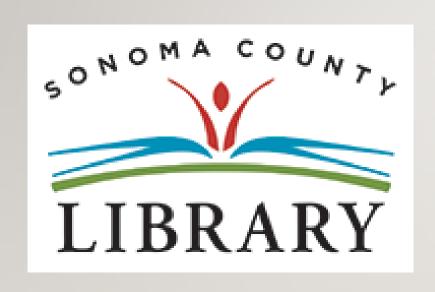

Greetings and Welcome to the **Student Success Tutorials Series**.

Today we will access **Bookflix** using your **Student OneCard** account.

If your school isn't participating in the **Student OneCard** program yet, you can access these resources with a regular Library Card and PIN.

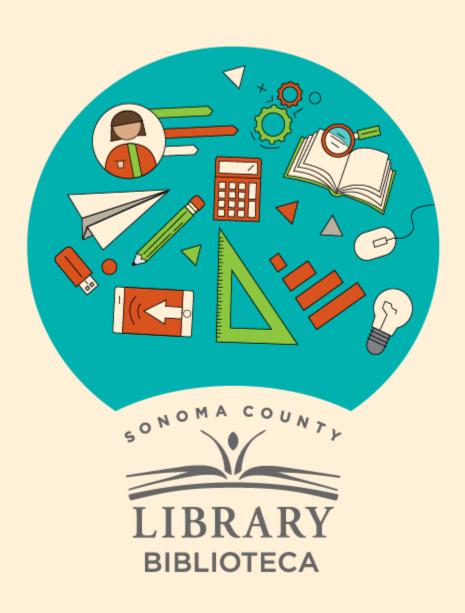

# Student Success

# Éxito estudiantil

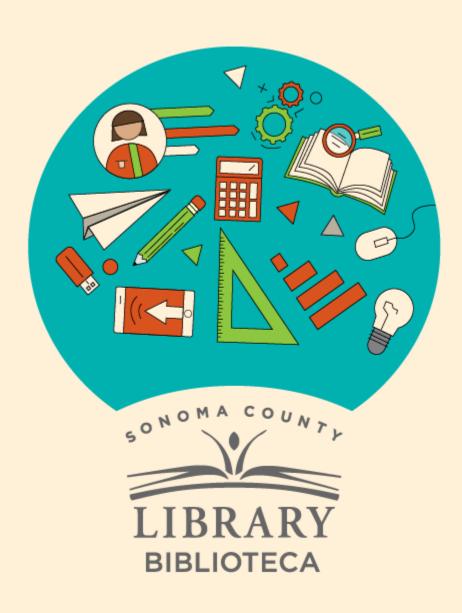

## Accessing BookFlix With Your Student One Card

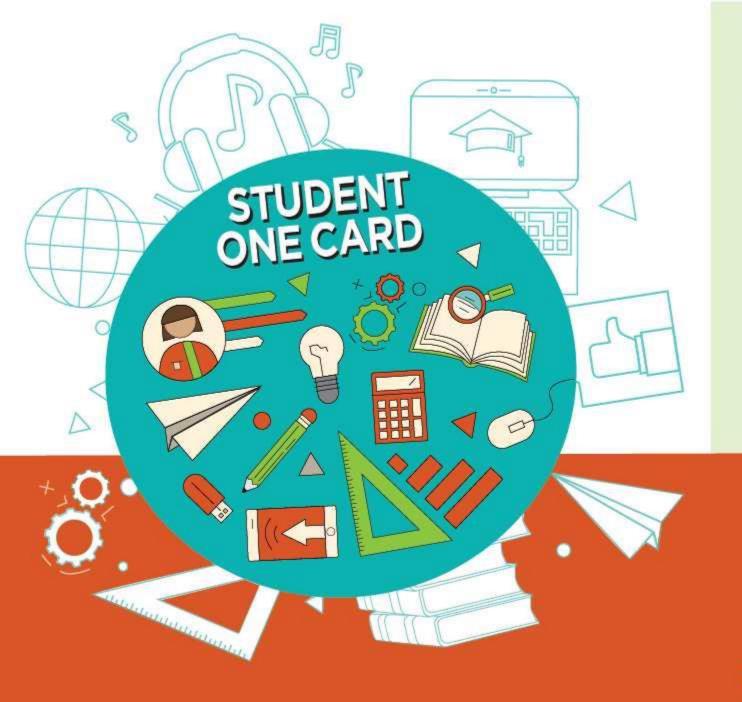

Get free access to library resources with your **Student OneCard** 

Obtenga acceso gratuito a los recursos de la biblioteca con tu **Student OneCard** 

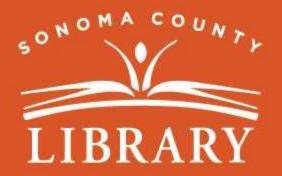

sonomalibrary.org/studentonecard

### Have your **Student OneCard** Ready

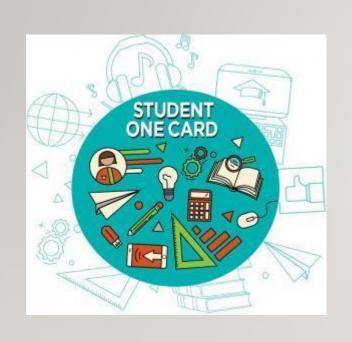

You will need to know your school district prefix and school issued student ID number.

**Account number examples:** SRCS123456 or RVUSD123456

Pin example: (Year of birth) 2006 or 2012

Call any **Sonoma County Library** location for help finding your **Student OneCard** number.

Please refer to <a href="https://sonomalibrary.org/student-onecard">https://sonomalibrary.org/student-onecard</a> for more information regarding your **Student OneCard**.

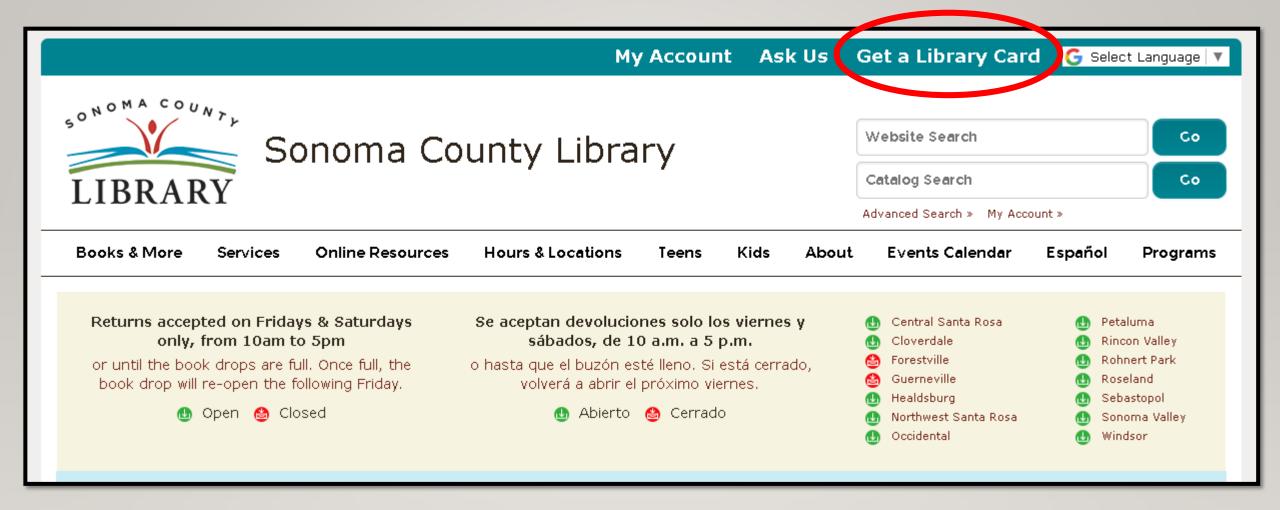

If you don't have a **Student OneCard**, you'll need a Sonoma County Library account. If you don't already have one, sign-up for an e-card at **sonomalibrary.org** 

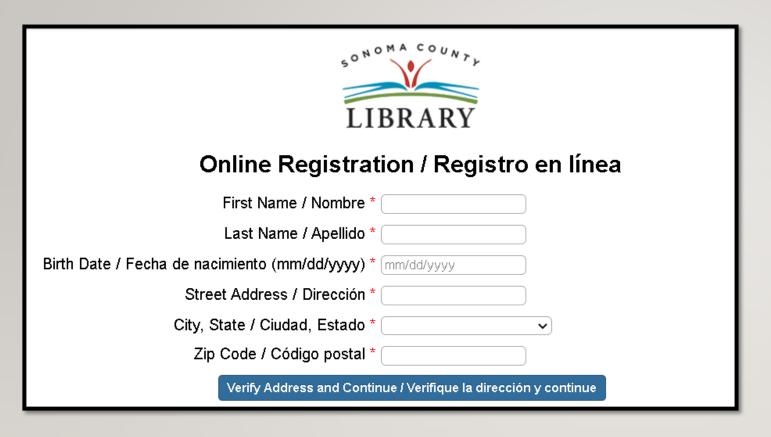

First, fill out this form. Be sure to note your account number, and four digit pin.

Then, when you're done...

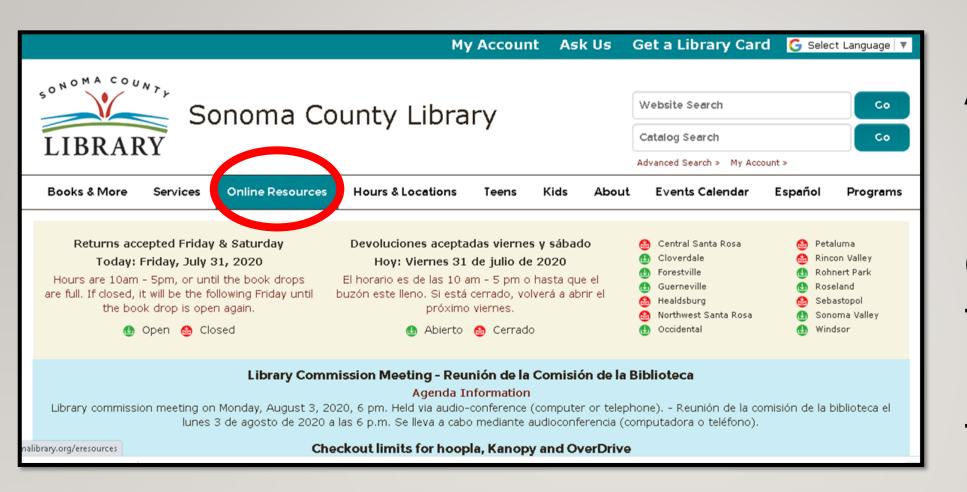

Access Bookflix 24 hours a day using the **Online** Resources tab

## Visit **sonomalibrary.org**, your 24 hour a day **Sonoma County Library branch**

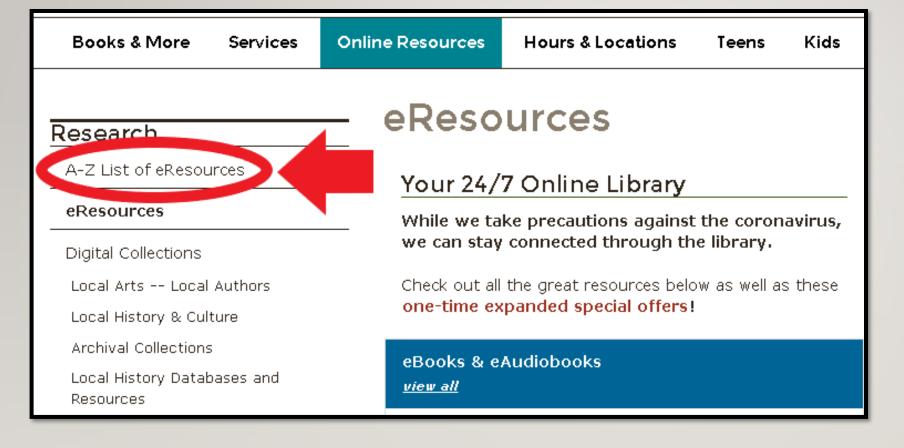

# Click on A-Z List of eResources.

#### Biography In Context

Comprehensive database of biographical information on people from throughout history, around the world, and across all disciplines and subject areas. *Adults/School-Age Children (5-12)/Teens (12-17)* -- More Info

#### BookConnections

An easy-to-use website that adds a multimedia dimension to the reading experiences of children's and young adult books. School-Age Children (5-12)/Teens (12-17) -- More Info

#### BookFlix

Classic children's picture books are paired with a related nonfiction e-book. School-Age Children (5-12) -- More Info

#### Britannica Academic

Encyclopedia Britannica plus Merriam-Webster's Collegiate Dictionary, magazines and periodicals, and many other research tools. *Adults/Teens (12-17)* -- More Info

# Scroll down. BookFlix is listed alphabetically. Click on BookFlix.

Your library card number (with no spaces) -El número de su carné de la biblioteca (sin espacios): Login

You will be prompted to enter your library card number, Student OneCard number, or eCard number.

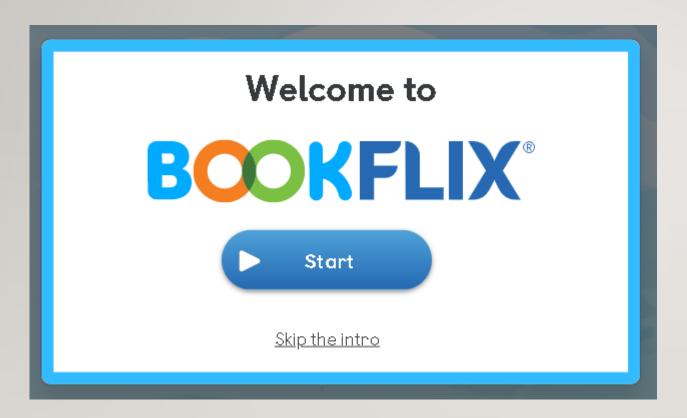

Click on "Start" to begin.

You're now ready to enjoy **BookFlix!** 

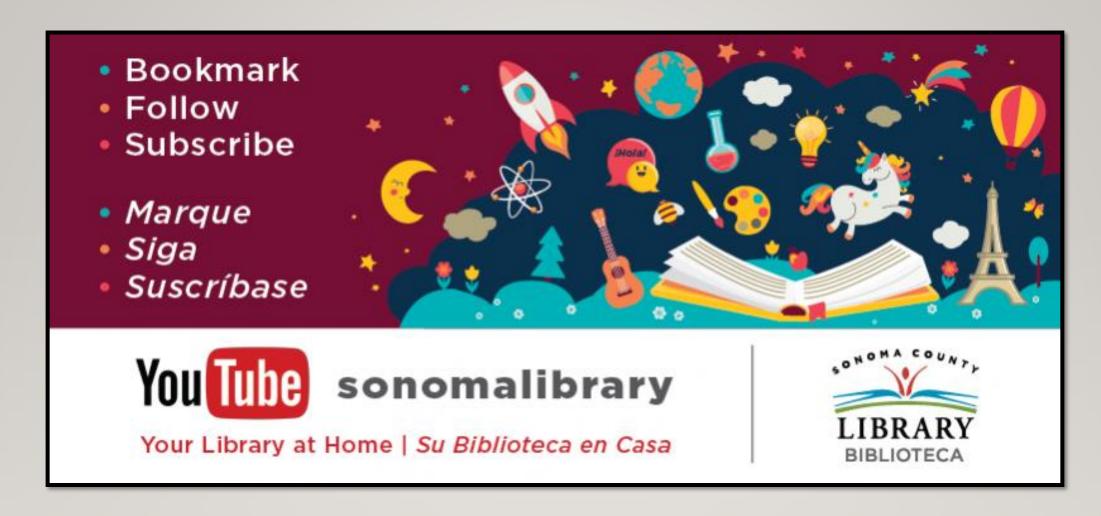

Follow us for more helpful videos or get help from a librarian @ sonomalibrary.org

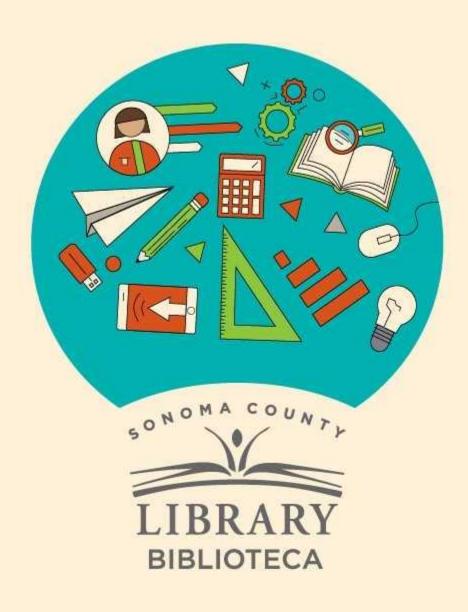

## Thank You for Watching Gracias por ver este video

For more information and to search additional resources please visit:

Para más información y para buscar recursos adicionales por favor visita:

sonomalibrary.org/kids/ supporting-student-success

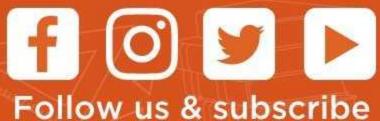

Síguenos y suscribete